### **15-213**

# Concurrent Programming November 18, 2009

#### **Topics**

- Limitations of iterative servers
- Process-based concurrent servers
- Event-based concurrent servers
- Threads-based concurrent servers

# **Concurrent Programming is Hard!**

- The human mind tends to be sequential
- The notion of time is often misleading
- Thinking about all possible sequences of events in a computer system is at least error prone and frequently impossible
- Classical problem classes of concurrent programs:
  - Races: outcome depends on arbitrary scheduling decisions elsewhere in the system
    - Example: who gets the last seat on the airplane?
  - Deadlock: improper resource allocation prevents forward progress
    - Example: traffic gridlock
  - Lifelock / Starvation / Fairness: external events and/or system scheduling decisions can prevent sub-task progress
    - Example: people always jump in front of you in line
- Many aspects of concurrent programming are beyond the scope of 15-213

# **Echo Server Operation**

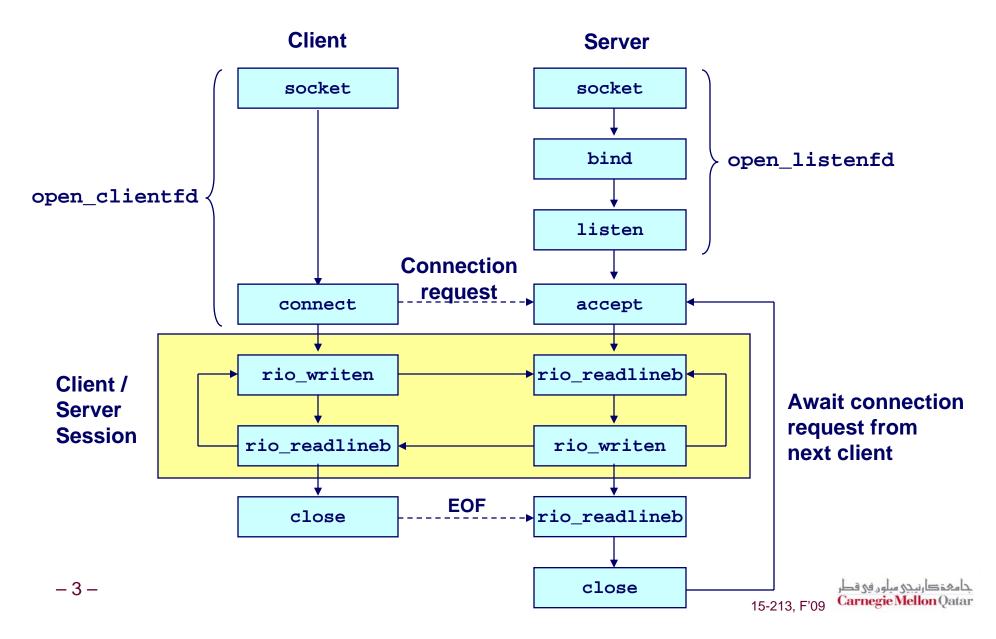

### **Iterative Servers**

#### Iterative servers process one request at a time.

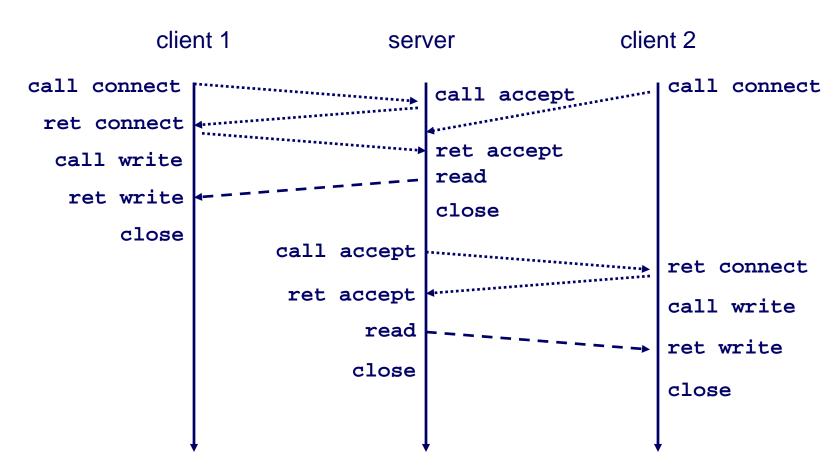

### Fundamental Flaw of Iterative Servers

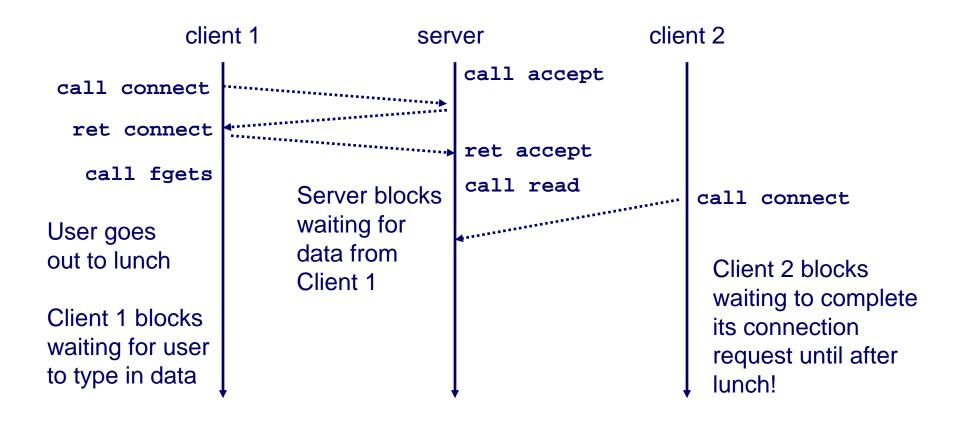

#### Solution: use concurrent servers instead.

■ Concurrent servers use multiple concurrent flows to serve multiple clients at the same time.

# Concurrent Servers: Multiple Processes

### Concurrent servers handle multiple requests concurrently.

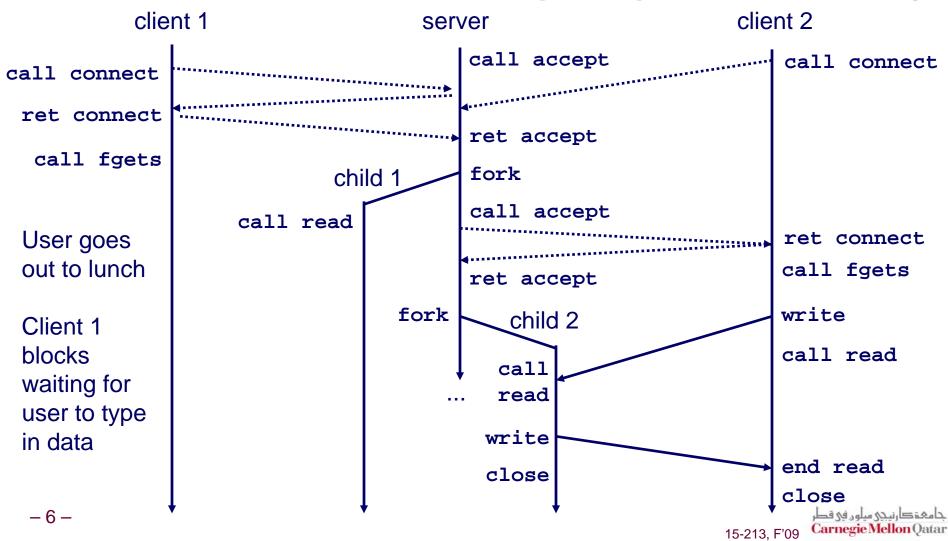

# Three Basic Mechanisms for **Creating Concurrent Flows**

#### 1. Processes

- Kernel automatically interleaves multiple logical flows.
- Each flow has its own private address space.

#### 2. Threads

- Kernel automatically interleaves multiple logical flows.
- **■** Each flow shares the same address space.

#### 3. I/O multiplexing with select()

- User manually interleaves multiple logical flows.
- Each flow shares the same address space.
- Popular for high-performance server designs.

# Review: Sequential Server

```
int main(int argc, char **argv)
    int listenfd, connfd;
    int port = atoi(argv[1]);
    struct sockaddr in clientaddr;
    int clientlen = sizeof(clientaddr);
    listenfd = Open listenfd(port);
   while (1) {
       connfd = Accept(listenfd, (SA *)&clientaddr, &clientlen);
       echo(connfd);
       Close(connfd);
    exit(0);
```

- Accept a connection request
- Handle echo requests until client terminates

### Inner Echo Loop

```
void echo(int connfd)
   size t n;
   char buf[MAXLINE];
   rio_t rio;
   Rio readinitb(&rio, connfd);
   while((n = Rio_readlineb(&rio, buf, MAXLINE)) != 0) {
       printf("server received %d bytes\n", n);
       Rio_writen(connfd, buf, n);
```

- Server reads lines of text
- Echos them right back

### Echo Server: accept Illustrated

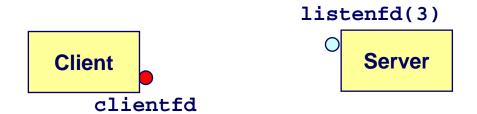

1. Server blocks in accept, waiting for connection request on listening descriptor listenfd.

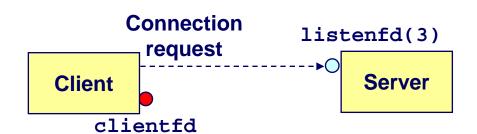

2. Client makes connection request by calling and blocking in connect.

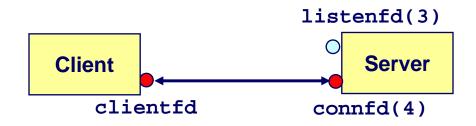

3. Server returns connfd from accept. Client returns from connect. Connection is now established between clientfd and connfd.

### **Process-Based Concurrent Server**

```
int main(int argc, char **argv)
                                          Fork separate process for each
    int listenfd, connfd;
                                           client
    int port = atoi(argv[1]);
                                          Does not allow any
    struct sockaddr in clientaddr;
                                            communication between
    int clientlen=sizeof(clientaddr);
                                            different client handlers
    Signal(SIGCHLD, sigchld handler);
    listenfd = Open listenfd(port);
   while (1) {
       connfd = Accept(listenfd, (SA *) &clientaddr, &clientlen);
       if (Fork() == 0) {
           Close(listenfd); /* Child closes its listening socket */
           echo(connfd); /* Child services client */
           Close(connfd); /* Child closes connection with client */
                            /* Child exits */
           exit(0);
       Close(connfd); /* Parent closes connected socket (important!) */
```

# **Process-Based Concurrent Server** (cont)

```
void sigchld_handler(int sig)
   while (waitpid(-1, 0, WNOHANG) > 0)
    return;
```

■ Reap all zombie children

### **Process Execution Model**

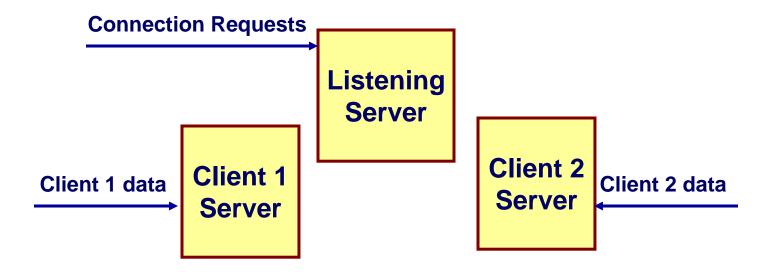

- **■** Each client handled by independent process
- No shared state between them
- When child created, each have copies of listenfd and connfd
  - Parent must close connfd, child must close listenfd

# Implementation Issues With Process-Based Designs

#### Server must reap zombie children

to avoid fatal memory leak.

#### Server must close its copy of connfd.

- Kernel keeps reference for each socket.
- After fork, refcnt(connfd) = 2.
- Connection will not be closed until refcnt(connfd)=0.

### Pros and Cons of Process-Based Designs

- + Handles multiple connections concurrently
- + Clean sharing model
  - descriptors (no)
  - file tables (yes)
  - global variables (no)
- + Simple and straightforward.
- Additional overhead for process control.
- Nontrivial to share data between processes.
  - Requires IPC (interprocess communication) mechanisms FIFO's (named pipes), System V shared memory and semaphores

### **Traditional View of a Process**

#### Process = process context + code, data, and stack

#### **Process context**

**Program context: Data registers Condition codes** Stack pointer (SP) **Program counter (PC) Kernel context:** VM structures **Descriptor table brk** pointer

#### Code, data, and stack

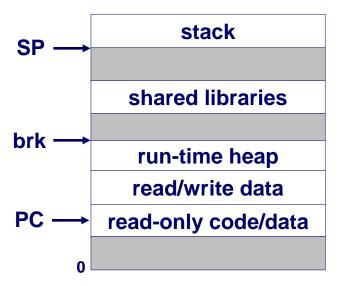

### **Alternate View of a Process**

Process = thread + code, data, and kernel context

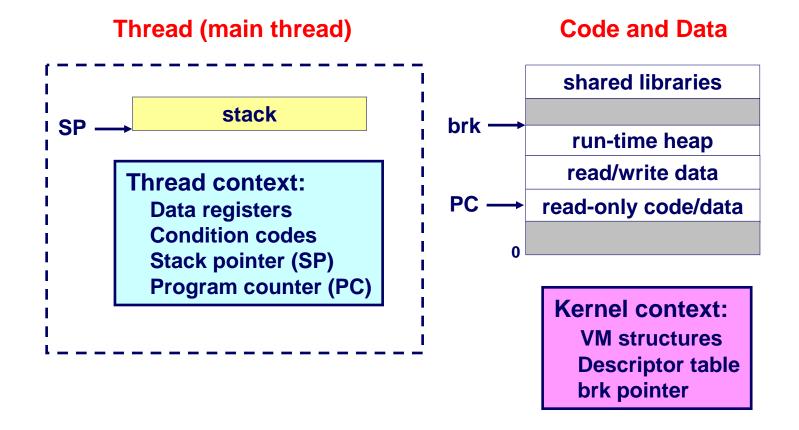

# A Process With Multiple Threads

#### Multiple threads can be associated with a process

- Each thread has its own logical control flow
- Each thread shares the same code, data, and kernel context
  - Share common virtual address space
- Each thread has its own thread id (TID)

0

Thread 1 (main thread)

Shared code and data

Thread 2 (peer thread)

stack 1

Thread 1 context: **Data registers Condition codes** SP1 PC<sub>1</sub>

shared libraries run-time heap read/write data read-only code/data

> **Kernel context:** VM structures **Descriptor table brk** pointer

stack 2

Thread 2 context: **Data registers Condition codes** SP2 PC2

# **Logical View of Threads**

#### Threads associated with process form a pool of peers.

■ Unlike processes which form a tree hierarchy

#### Threads associated with process foo

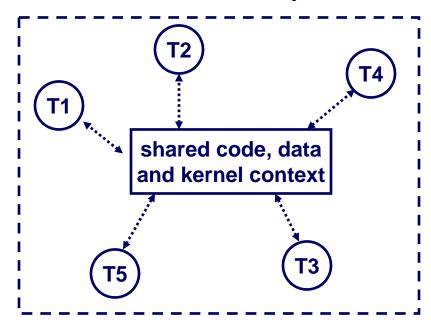

#### **Process hierarchy**

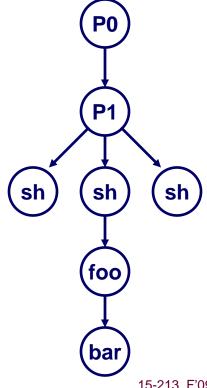

### **Concurrent Thread Execution**

Two threads run concurrently (are concurrent) if their logical flows overlap in time.

Otherwise, they are sequential.

#### **Examples:**

■ Concurrent: A & B, A&C

Sequential: B & C

**Time** 

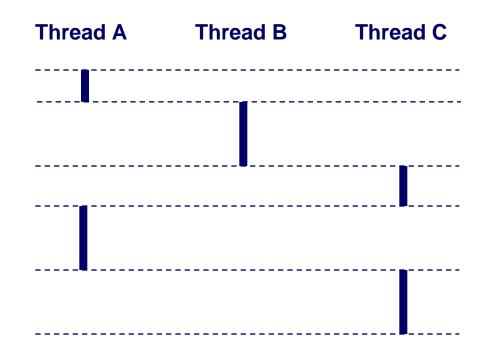

### Threads vs. Processes

#### How threads and processes are similar

- Each has its own logical control flow.
- Each can run concurrently.
- Each is context switched.

#### How threads and processes are different

- Threads share code and data, processes (typically) do not.
- Threads are somewhat less expensive than processes.
  - Process control (creating and reaping) is twice as expensive as thread control.
  - Linux/Pentium III numbers:
    - » ~20K cycles to create and reap a process.
    - » ~10K cycles to create and reap a thread.

### Posix Threads (Pthreads) Interface

### Pthreads: Standard interface for ~60 functions that manipulate threads from C programs.

- Creating and reaping threads.
  - pthread\_create
  - pthread\_join
- Determining your thread ID
  - pthread self
- Terminating threads
  - pthread cancel
  - pthread exit
  - exit [terminates all threads], ret [terminates current thread]
- Synchronizing access to shared variables
  - pthread mutex init
  - pthread\_mutex\_[un]lock
  - pthread cond init
  - pthread cond [timed]wait

# The Pthreads "hello, world" Program

```
* hello.c - Pthreads "hello, world" program
                                                     Thread attributes
#include "csapp.h"
                                                      (usually NULL)
void *thread(void *vargp);
                                                     Thread arguments
int main() {
                                                         (void *p)
  pthread t tid;
  Pthread create(&tid, NULL, thread, NULL);
  Pthread_join(tid, NULL);
  exit(0);
                                                     return value
                                                      (void **p)
/* thread routine */
void *thread(void *vargp) {
  printf("Hello, world!\n");
  return NULL;
```

### Execution of Threaded "hello, world"

main thread

call Pthread\_create() Pthread\_create() returns

call Pthread\_join()

main thread waits for peer thread to terminate

Pthread\_join() returns

exit() terminates main thread and any peer threads

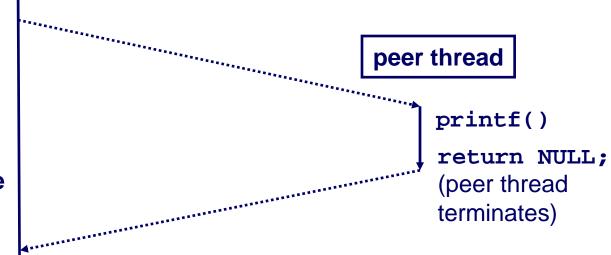

# **Thread-Based Concurrent Echo**

```
int main(int argc, char **argv)
    int port = atoi(argv[1]);
    struct sockaddr in clientaddr;
    int clientlen=sizeof(clientaddr);
   pthread t tid;
    int listenfd = Open listenfd(port);
   while (1) {
       int *connfdp = Malloc(sizeof(int));
       *connfdp = Accept(listenfd, (SA *) &clientaddr, &clientlen);
       Pthread_create(&tid, NULL, echo thread, connfdp);
```

- Spawn new thread for each client
- Pass it copy of connection file descriptor
- Note use of Malloc!
  - Without corresponding free

# Thread-Based Concurrent Server

```
/* thread routine */
void *echo_thread(void *vargp)
    int connfd = *((int *)vargp);
    Pthread_detach(pthread_self());
    Free(vargp);
    echo(connfd);
    Close(connfd);
    return NULL;
```

- Run thread in "detached" mode
  - Runs independently of other threads
  - Reaped when it terminates
- Free storage allocated to hold clientfd
  - "Producer-Consumer" model

### **Process Execution Model**

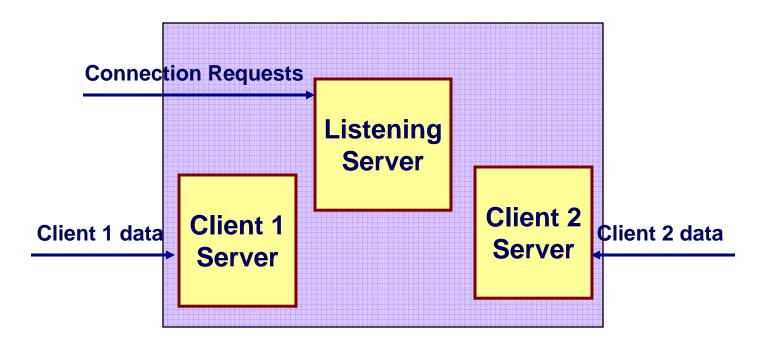

- Multiple threads within single process
- Some state between them
  - File descriptors

# Potential Form of Unintended Sharing

```
while (1) {
   int connfd = Accept(listenfd, (SA *) &clientaddr, &clientlen);
   Pthread create(&tid, NULL, echo thread, (void *) &connfd);
```

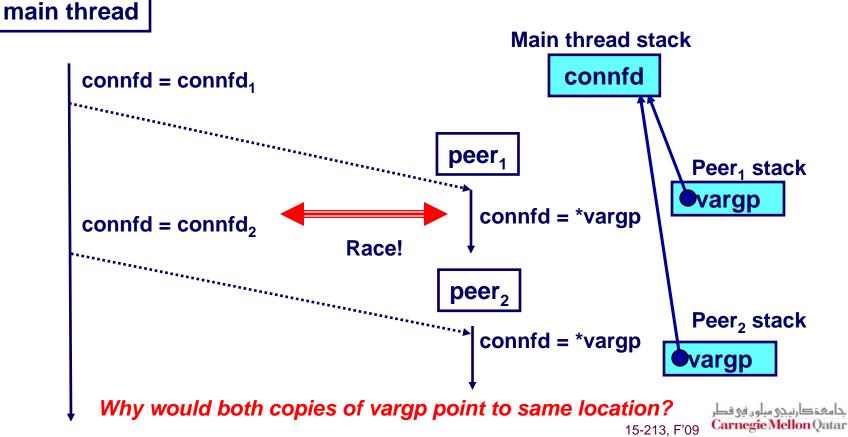

### **Issues With Thread-Based Servers**

#### Must run "detached" to avoid memory leak.

- At any point in time, a thread is either *joinable* or *detached*.
- Joinable thread can be reaped and killed by other threads.
  - must be reaped (with pthread\_join) to free memory resources.
- Detached thread cannot be reaped or killed by other threads.
  - resources are automatically reaped on termination.
- Default state is joinable.
  - use pthread detach(pthread self()) to make detached.

#### Must be careful to avoid unintended sharing.

- For example, what happens if we pass the address of connfd to the thread routine?
  - Pthread create(&tid, NULL, thread, (void \*)&connfd);

#### All functions called by a thread must be thread-safe

(next lecture)

# Pros and Cons of Thread-Based Designs

- + Easy to share data structures between threads
  - e.g., logging information, file cache.
- + Threads are more efficient than processes.
- --- Unintentional sharing can introduce subtle and hardto-reproduce errors!
  - The ease with which data can be shared is both the greatest strength and the greatest weakness of threads.
  - (next lecture)

# **Event-Based Concurrent Servers** Using I/O Multiplexing

Maintain a pool of connected descriptors.

#### Repeat the following forever:

- Use the Unix select function to block until:
  - (a) New connection request arrives on the listening descriptor.
  - (b) New data arrives on an existing connected descriptor.
- If (a), add the new connection to the pool of connections.
- If (b), read any available data from the connection
  - Close connection on EOF and remove it from the pool.

### The select Function

select() sleeps until one or more file descriptors in the set readset ready for reading.

```
#include <sys/select.h>
int select(int maxfdp1, fd set *readset, NULL, NULL, NULL);
```

#### readset

- Opaque bit vector (max FD\_SETSIZE bits) that indicates membership in a descriptor set.
- If bit k is 1, then descriptor k is a member of the descriptor set.

#### maxfdp1

- Maximum descriptor in descriptor set plus 1.
- Tests descriptors 0, 1, 2, ..., maxfdp1 1 for set membership.

select() returns the number of ready descriptors and sets each bit of readset to indicate the ready status of its corresponding descriptor.

### Macros for Manipulating Set **Descriptors**

```
void FD ZERO(fd set *fdset);
    ■ Turn off all bits in fdset.
void FD_SET(int fd, fd_set *fdset);
    ■ Turn on bit fd in fdset.
void FD_CLR(int fd, fd_set *fdset);
    ■ Turn off bit fd in fdset.
int FD ISSET(int fd, *fdset);
    Is bit fd in fdset turned on?
```

### **Overall Structure**

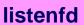

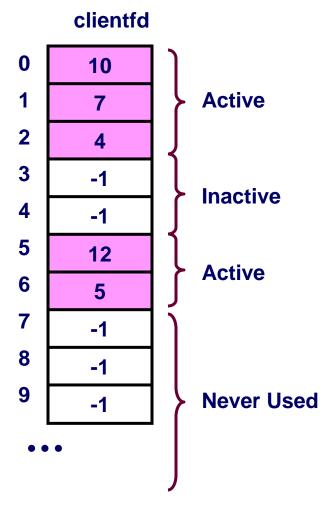

#### **Manage Pool of Connections**

- listenfd: Listen for requests from new clients
- Active clients: Ones with a valid connection

### Use select to detect activity

- New request on listenfd
- Request by active client

### **Required Activities**

- Adding new clients
- Removing terminated clients
- Echoing

# Representing Pool of Clients

```
* echoservers.c - A concurrent echo server based on select
 * /
#include "csapp.h"
typedef struct { /* represents a pool of connected descriptors */
   int maxfd; /* largest descriptor in read set */
   fd set read set; /* set of all active descriptors */
   fd set ready set; /* subset of descriptors ready for reading */
   int nready; /* number of ready descriptors from select */
   int maxi; /* highwater index into client array */
   int clientfd[FD SETSIZE]; /* set of active descriptors */
   rio t clientrio[FD SETSIZE]; /* set of active read buffers */
} pool;
int byte_cnt = 0; /* counts total bytes received by server */
```

# **Pool Example**

listenfd = 3

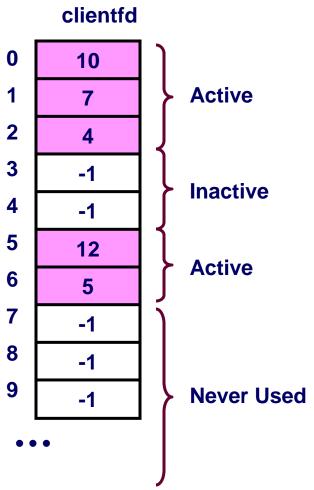

- maxfd = 12
- maxi = 6
- read\_set = { 3, 4, 5, 7, 10, 12 }

### Main Loop

```
int main(int argc, char **argv)
    int listenfd, connfd, clientlen = sizeof(struct sockaddr_in);
    struct sockaddr in clientaddr;
    static pool pool;
    listenfd = Open listenfd(argv[1]);
    init pool(listenfd, &pool);
   while (1) {
       pool.ready set = pool.read set;
        pool.nready = Select(pool.maxfd+1, &pool.ready set,
                             NULL, NULL, NULL);
        if (FD_ISSET(listenfd, &pool.ready_set)) {
            connfd = Accept(listenfd, (SA *)&clientaddr,&clientlen);
            add client(connfd, &pool);
        check clients(&pool);
```

### **Pool Initialization**

```
/* initialize the descriptor pool */
void init_pool(int listenfd, pool *p)
{
    /* Initially, there are no connected descriptors */
    int i;
    p->maxi = -1;
    for (i=0; i< FD_SETSIZE; i++)
        p->clientfd[i] = -1;

    /* Initially, listenfd is only member of select read set */
    p->maxfd = listenfd;
    FD_ZERO(&p->read_set);
    FD_SET(listenfd, &p->read_set);
}
```

### **Initial Pool**

9

-1

#### listenfd = 3 **■** maxfd = 3 ■ maxi = -1 clientfd ■ read\_set = { 3 } -1 -1 -1 3 -1 4 -1 5 -1 **Never Used** 6 -1 -1 8 -1

# Adding Client

```
void add client(int connfd, pool *p) /* add connfd to pool p */
    int i;
   p->nready--;
   for (i = 0; i < FD_SETSIZE; i++) /* Find available slot */
        if (p->clientfd[i] < 0) {</pre>
            p->clientfd[i] = connfd;
            Rio readinitb(&p->clientrio[i], connfd);
            FD SET(connfd, &p->read set); /* Add desc to read set */
            if (connfd > p->maxfd) /* Update max descriptor num */
               p->maxfd = connfd;
            if (i > p->maxi) /* Update pool high water mark */
                p->maxi = i;
            break:
    if (i == FD SETSIZE) /* Couldn't find an empty slot */
        app_error("add_client error: Too many clients");
```

-40-

# Adding Client with fd 11

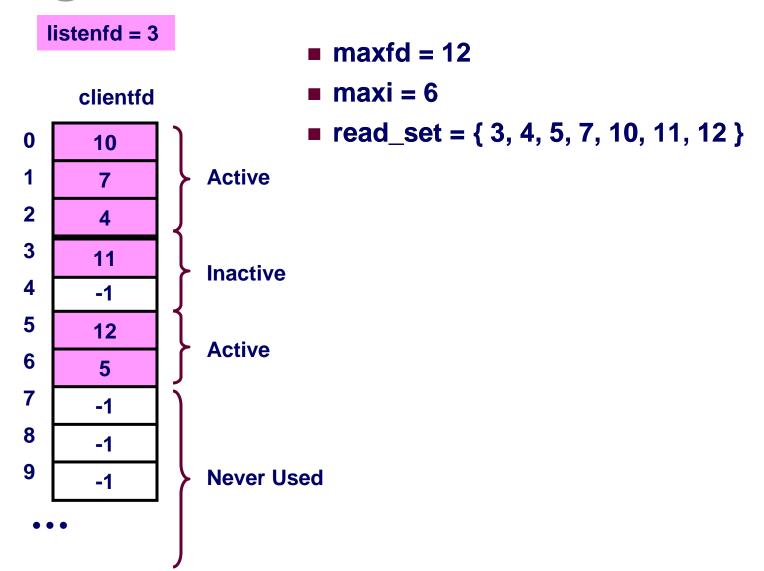

# **Checking Clients**

```
void check_clients(pool *p) { /* echo line from ready descs in pool p */
    int i, connfd, n;
   char buf[MAXLINE];
   rio t rio;
    for (i = 0; (i \le p->maxi) && (p->nready > 0); i++) {
        connfd = p->clientfd[i];
        rio = p->clientrio[i];
        /* If the descriptor is ready, echo a text line from it */
        if ((connfd > 0) && (FD ISSET(connfd, &p->ready set))) {
            p->nready--;
            if ((n = Rio_readlineb(&rio, buf, MAXLINE)) != 0) {
                byte cnt += n;
                Rio writen(connfd, buf, n);
            else {/* EOF detected, remove descriptor from pool */
                Close(connfd);
                FD CLR(connfd, &p->read set);
                p->clientfd[i] = -1;
```

### **Concurrency Limitations**

```
if ((connfd > 0) && (FD ISSET(connfd, &p->ready set))) {
   p->nready--;
    if ((n = Rio_readlineb(&rio, buf, MAXLINE)) != 0) {
       byte cnt += n;
       Rio writen(connfd, buf, n);
```

Does not return until complete line received

- Current design will hang up if partial line transmitted
- Bad to have network code that can hang up if client does something weird
  - By mistake or maliciously
- Would require more work to implement more robust version
  - Must allow each read to return only part of line, and reassemble lines within server

# Pro and Cons of Event-Based Designs

- + One logical control flow.
- + Can single-step with a debugger.
- + No process or thread control overhead.
  - Design of choice for high-performance Web servers and search engines.
- Significantly more complex to code than process- or thread-based designs.
- Hard to provide fine-grained concurrency
  - **■** E.g., our example will hang up with partial lines.

# **Approaches to Concurrency**

#### **Processes**

- Hard to share resources: Easy to avoid unintended sharing
- High overhead in adding/removing clients

#### **Threads**

- Easy to share resources: Perhaps too easy
- Medium overhead
- Not much control over scheduling policies
- Difficult to debug
  - Event orderings not repeatable

### I/O Multiplexing

- Tedious and low level
- Total control over scheduling
- Very low overhead
- Cannot create as fine grained a level of concurrency